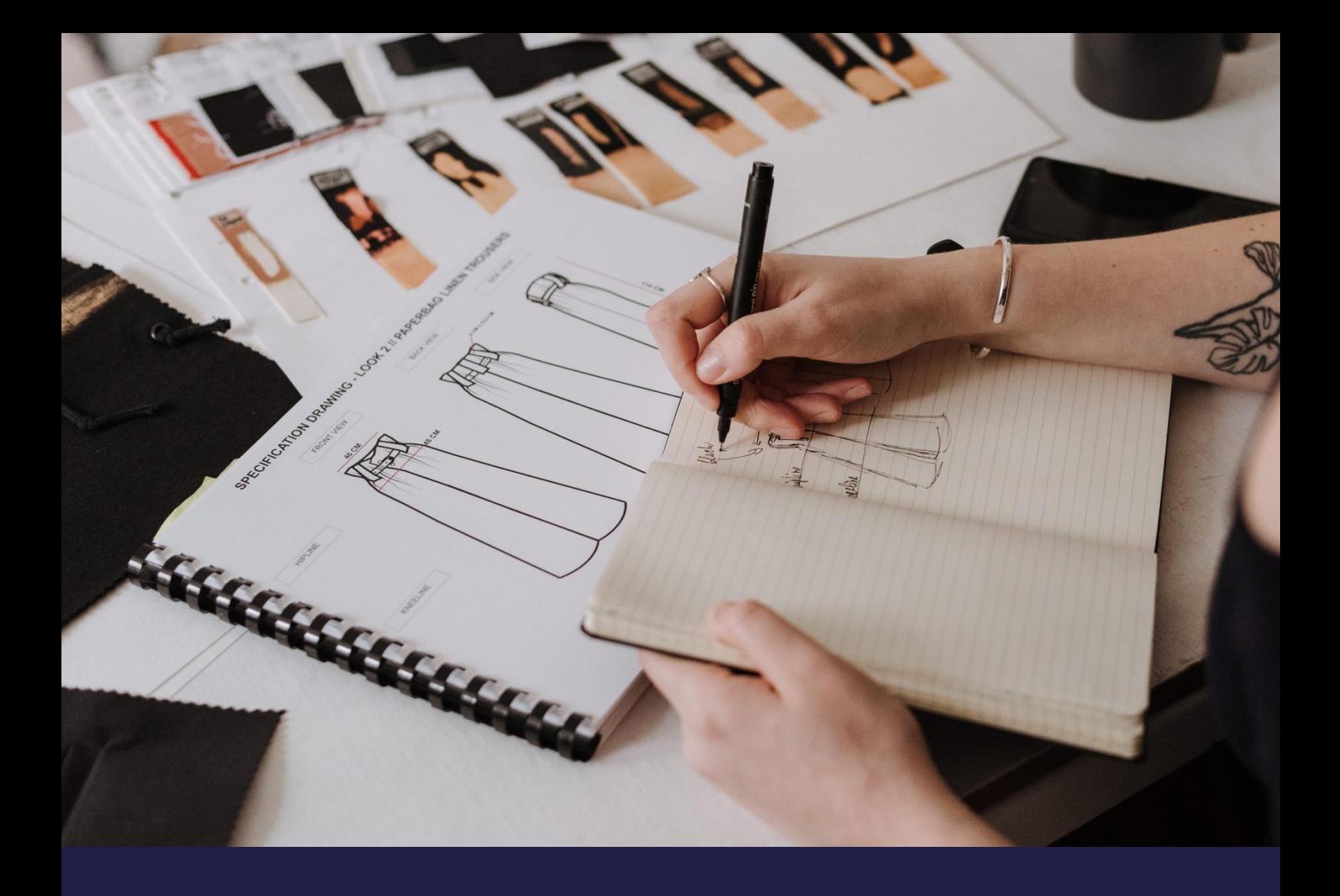

# **Bug ReleaseNotes**

## **K3 Pebblestone (Gen. 2) – July 2022**

Based on Microsoft Dynamics 365 Business Central 2022 Wave 1 (v20)

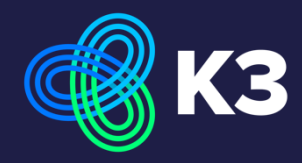

### **Contents**

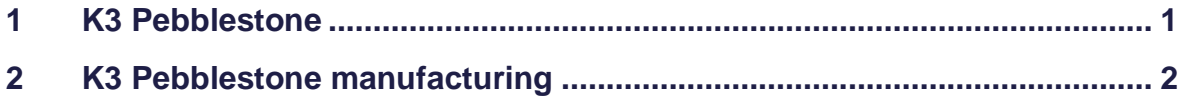

## <span id="page-2-0"></span>**1 K3 Pebblestone**

#### **11490 Not possible to change the name of the size range**

When trying to rename a size range this is not possible because of an error on the "Assembly BOM Status" should be open. This has been corrected. *Support request 87617*

#### **11441 Item phases is causing an error when posting purchase order**

When posting a purchase receipt an error is shown for an item on a line that does not have a qty. to receive in combination with the item phase where 'receipt open' is not active. This has been corrected.

*Support request 87593*

#### **11433 Deleting a prepack item**

When the deleting a size prepack an error was presented. This has been corrected and it is now possible to delete a size and colour prepack. *Support request 87602*

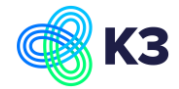

## <span id="page-3-0"></span>**2 K3 Pebblestone Manufacturing**

#### **11301 Bugs fixed in Planning worksheet**

1. When creating production orders (using Carry Out Action Message in the planning worksheet) sometimes an error occurs that a record already has been modified. As a result only a part of the planning lines were converted to Production Order Lines. This has been corrected.

2. After Calculating a regenerative plan, planning worksheet lines sometimes were displayed multiple times. If this was the case, not all functions were active anymore (e.g. delete the line). After closing and re-opening the page the lines are displayed correctly. After calculating the Regenerative Plan, the planning worksheet automatically closes. This forces the user to re-open the page.

3. Depending on the Production Order Routing Per setting on the Item Card, Production Order Routing Lines are created. If one Production Order Routing line points to multiple Production Order Lines, sometimes it was not possible to delete these Production Order Lines. This has been corrected.

*Support request 87511*

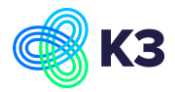